### SGBD

#### • Definição

 "Sistema cujo objetivo principal é gerenciar o acesso e a correta manutenção dos dados armazenados em um banco de dados."

- Funções básicas
	- –Métodos de acesso
	- Integridade Semântica
	- $\mathcal{L}_{\mathcal{A}}$  , and the set of the set of the set of the set of the set of the set of the set of the set of the set of the set of the set of the set of the set of the set of the set of the set of the set of the set of th – Segurança
	- Concorrência
	- $\mathcal{L}_{\mathcal{A}}$ – Independência

- $\bullet$  Métodos de acesso
	- DDL (Data Definition Language)
		- • especificação do esquema do BD (dados e seus tipos de dados, índices, ...)
	- $\mathcal{L}_{\mathcal{A}}$  , and the set of the set of the set of the set of the set of the set of the set of the set of the set of the set of the set of the set of the set of the set of the set of the set of the set of the set of th - DML (Data Manipulation Language)
		- •manipulação de dados (I, A, E, C)
	- – processamento eficaz de consultas
		- • considera relacionamentos, predicados de seleção, volume de dados, índices, ...
			- exemplo: buscar professores que lecionam em turmas lotadas em salas do quarto andar

#### Alternativas de Processamento

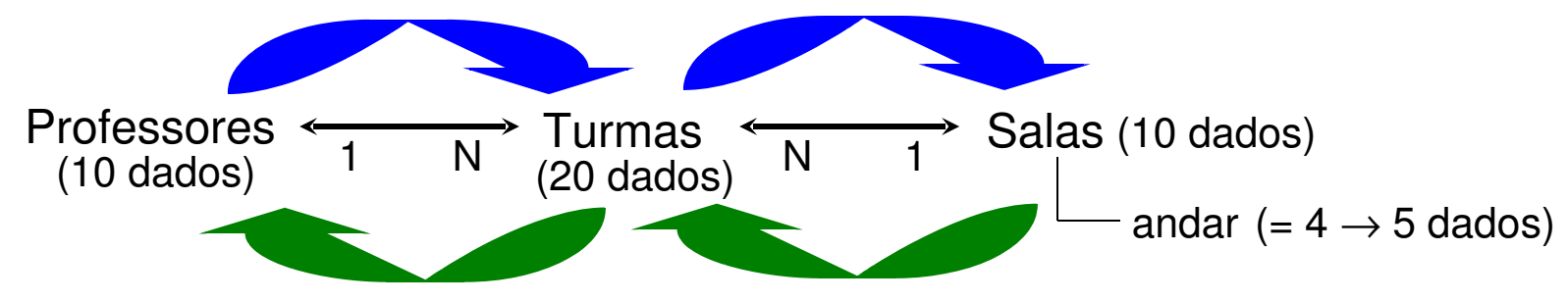

#### **Alternativa 1:** (partindo de Professores)

- 1. Profs Turmas: 10x20 acessos (pior caso!) para associar os profsàs suas turmas = **200 acessos** (resultado: 20 dados)
- 2. Profs com Turmas Salas: 20x10 acessos (pior caso!) para associar as turmas com seus profs às suas salas = **200 acessos** (resultado: 20 dados)
- 3. <u>Profs com Turmas com Salas</u>: filtrar as salas do 4º andar = **20 acessos TOTAL: 200 + 200 + 20 = 420 acessos**

#### **Alternativa 2:** (partindo de Salas)

- 1. <u>Salas</u>: filtrar as salas do 4º andar = **10 acessos** (resultado: 5 dados)
- 2. Salas Turmas: 5x20 acessos (pior caso!) para associar as salas com as suas turmas = **100 acessos** (resultado: 20 dados – todas no 4o andar)
- 3. Salas com Turmas Profs: 20x10 acessos (pior caso!) para associar as turmas aos seus profs = **200 acessos**
- **TOTAL: 10 + 100 + 200 = 310 acessos**

- Integridade semântica
	- – garantia de dados sempre corretos com relação ao domínio de aplicação
	- –– exemplos
		- estados válidos para os dados (I sexo; A salário)
		- relacionamentos válidos entre os dados(turma N:1 disciplina; apenas professores doutores lecionam disciplinas de pós-graduação)
	- –– especificação de Regras de Integridade (RIs)
		- testes e/ou ações
		- parte integrante da DDL

- Segurança
	- –— evitar violação de consistência dos dados
	- – segurança de acesso (usuários e aplicações)
		- matrizes de autorização
		- visões
	- $-$  CONLICO – segurança contra falhas (*recovery*)
		- monitoração de transações
			- Transação
				- » conjunto de operações a serem realizadas no BD
				- » princípio do "tudo ou nada"
		- categorias de falhas
			- transação, sistema e meio de armazenamento
		- manutenção de histórico de atualizações (logs) e backups do BD

# Exemplos de Registros Históricos

#### Transação (transferência bancária)

begin transaction

```
update Contas
set saldo = saldo – 50.00where número = 100
```

```
update Contas
set saldo = saldo + 50.00where nimero = 200
```
commit transaction

```
...
<begin transaction T256>...
<T256,update,Contas,100, 500.00,450,00>...
<T256,update,Contas,200, 350.00,400,00>...
<end transaction T256>
```
#### Arquivo de Log

...

- Concorrência
	- – evitar conflitos de acesso simultâneo a dados por transações (*scheduler*)
	- –– principais técnicas
		- bloqueio (*lock*) e *timestamp*
- • Independência
	- – $-$  transparência da organização dos dados
	- – $-$  níveis de independência
		- Independência física
			- transparência de organização (esquema) física dos dados
			- <u>exemplos</u>: organização dos arquivos, indexação, distribuição, ordenação
		- Independência lógica
			- transparência do esquema lógico do BD
			- <u>exemplo</u>: visões (vários <mark>esquemas externos</mark>)

- Níveis de independência (níveis de abstração)
	- and the state of the state – definem uma arquitetura de três esquemas

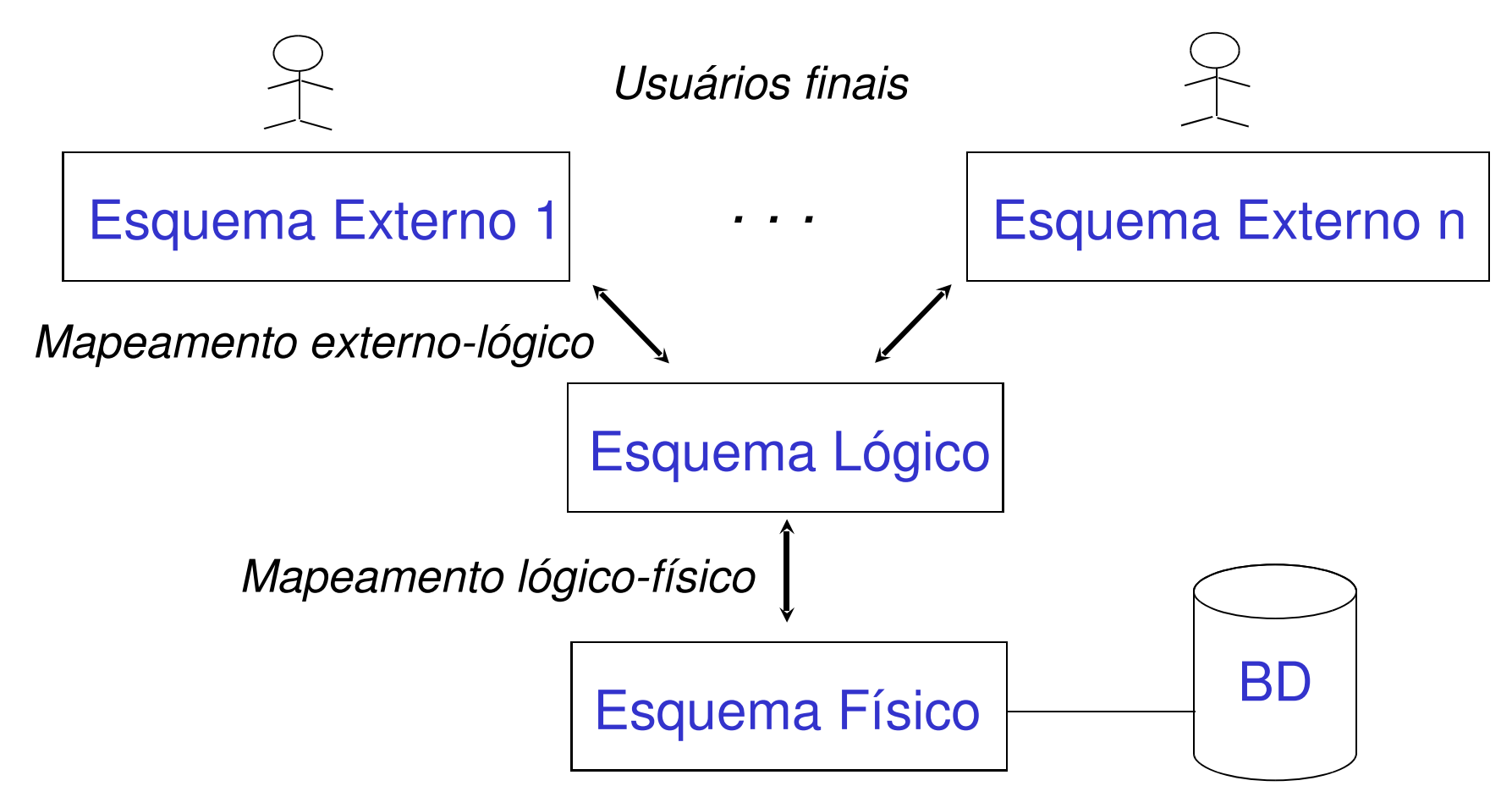

#### SGBD em Detalhe

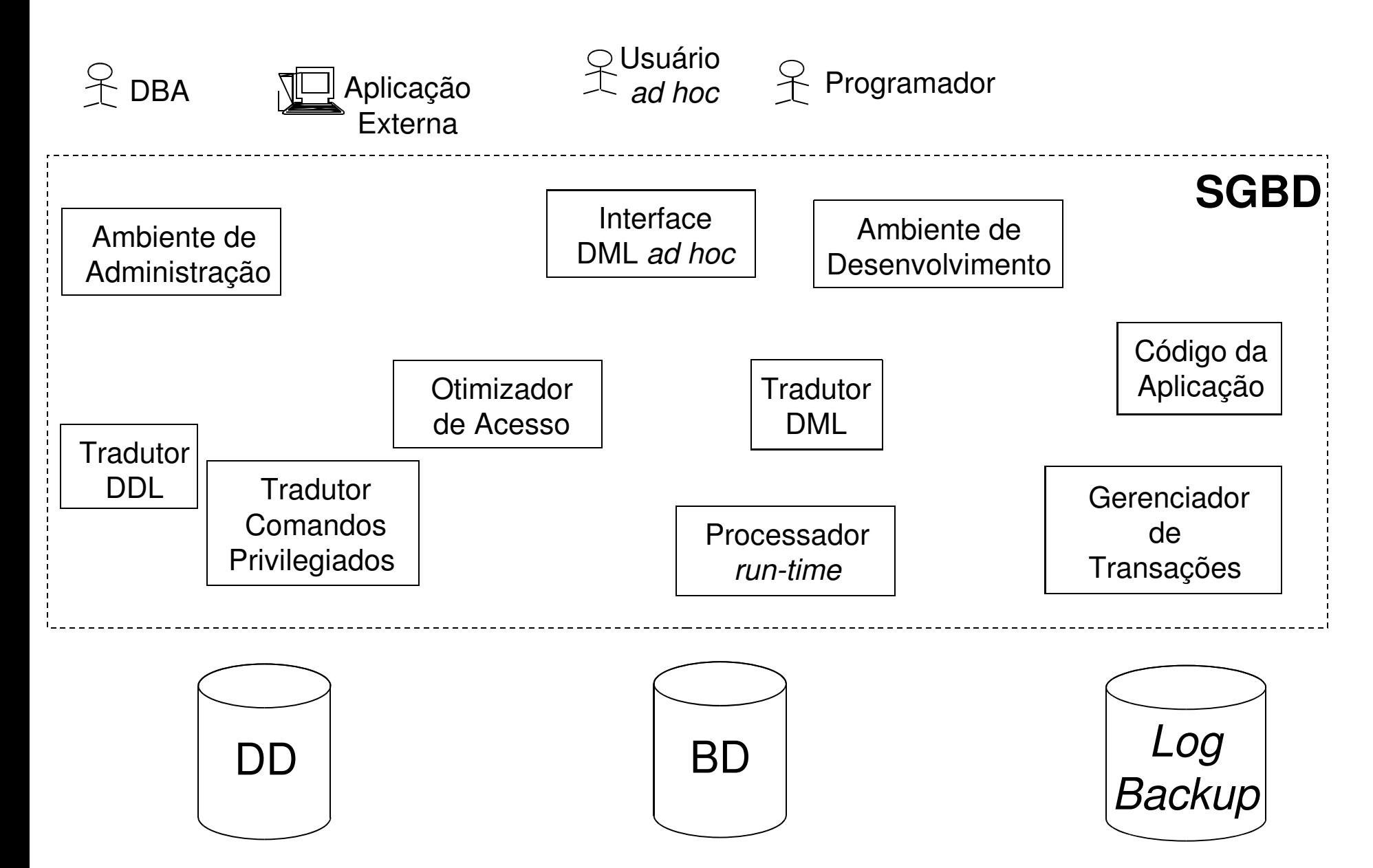

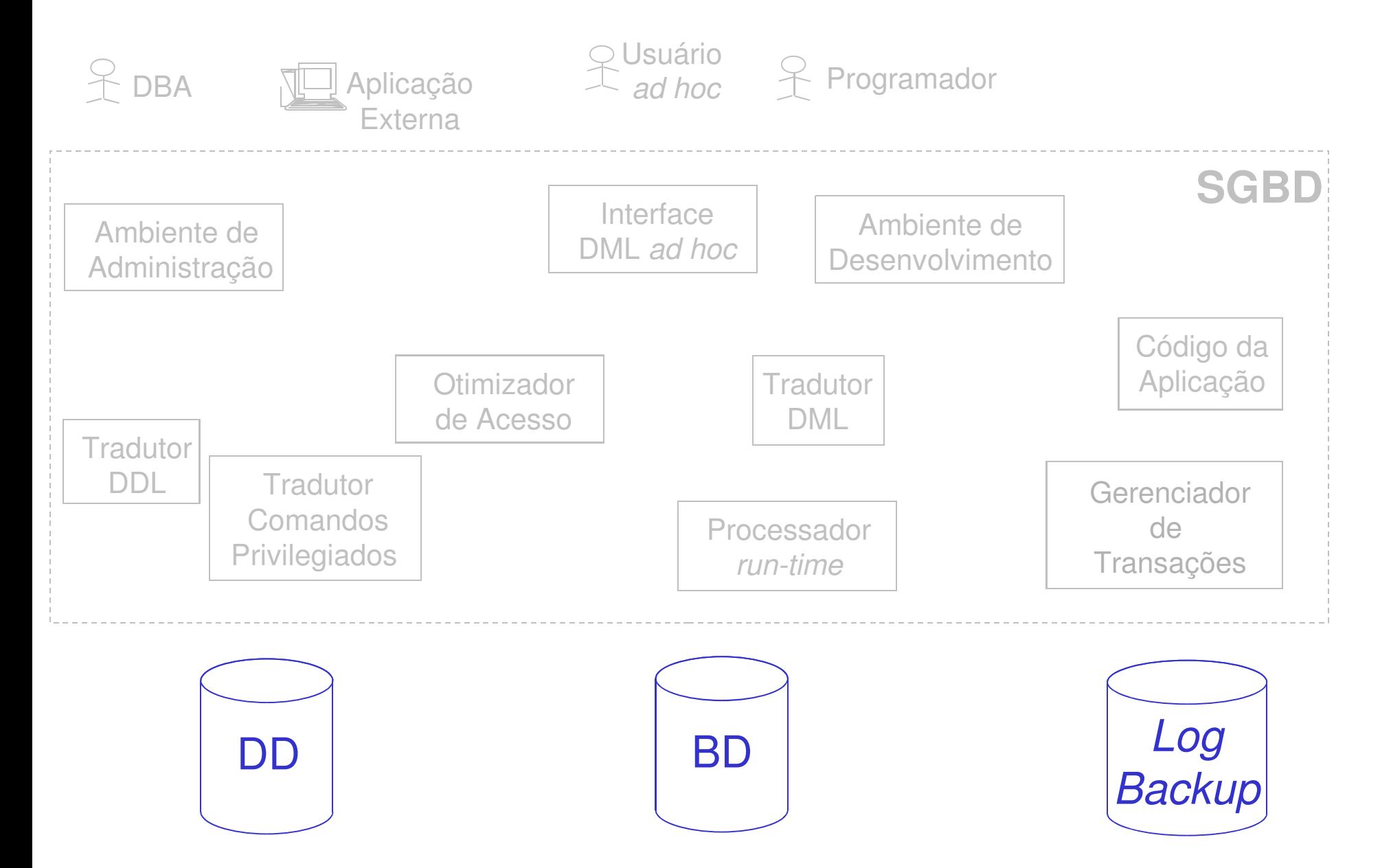

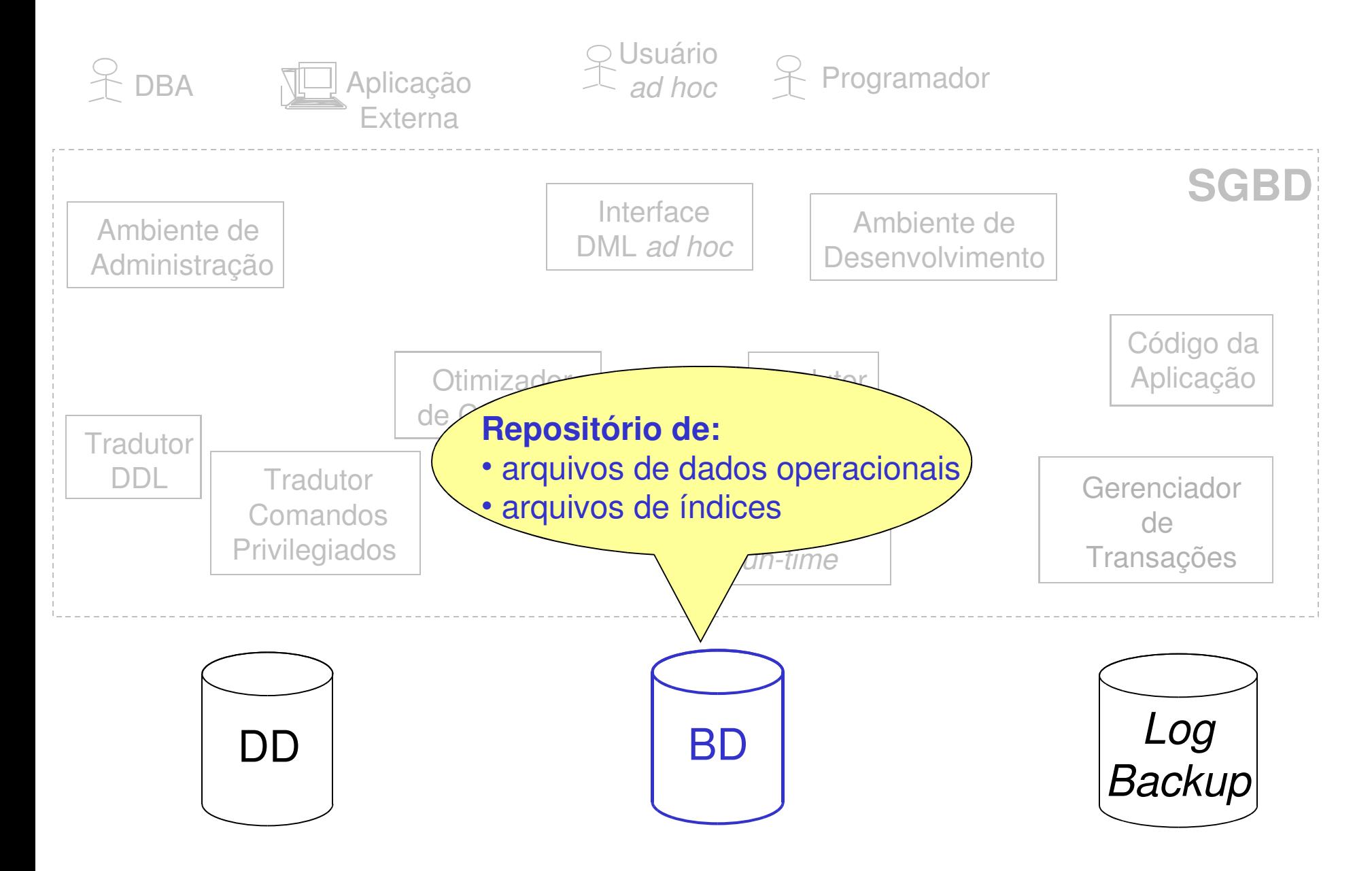

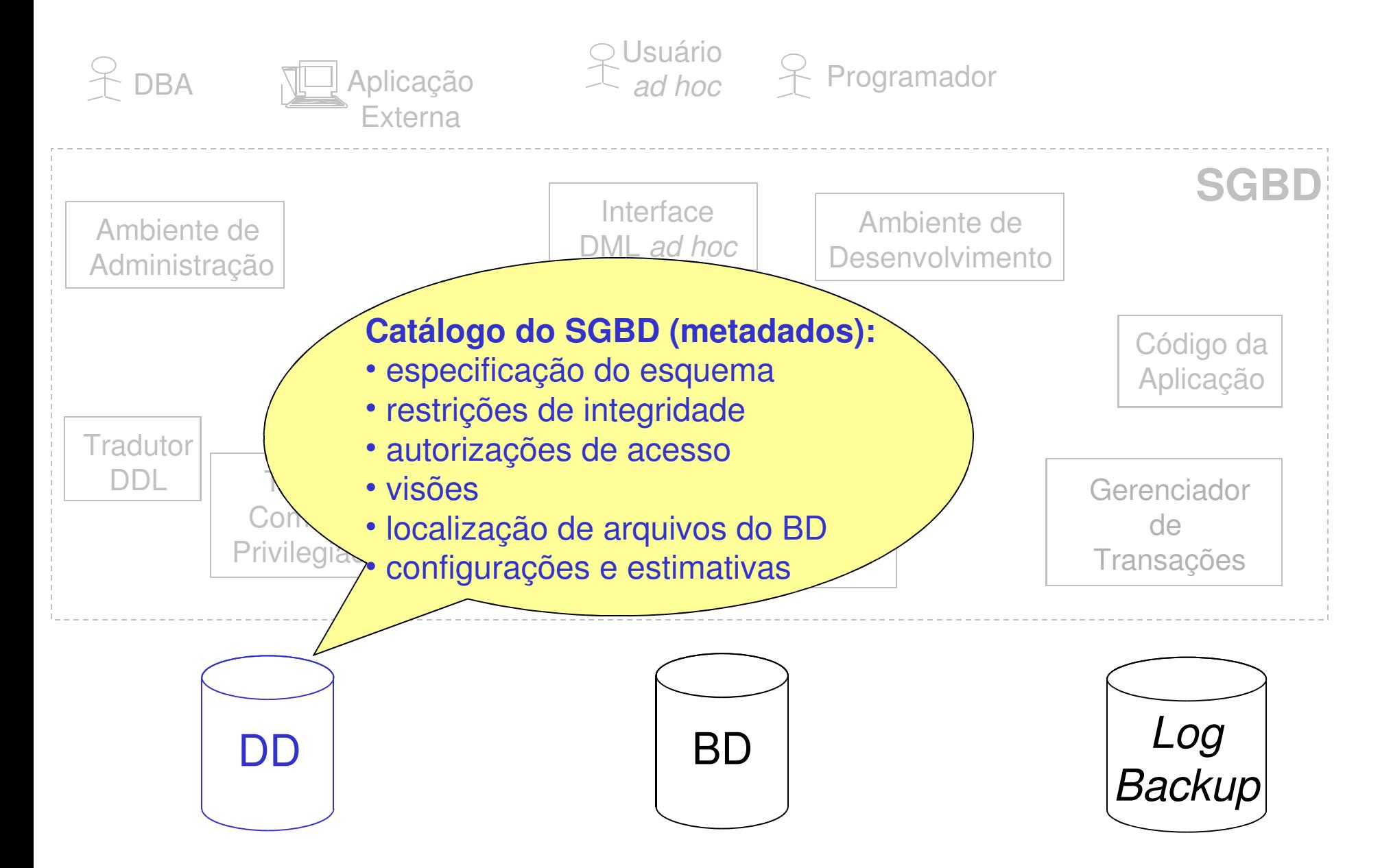

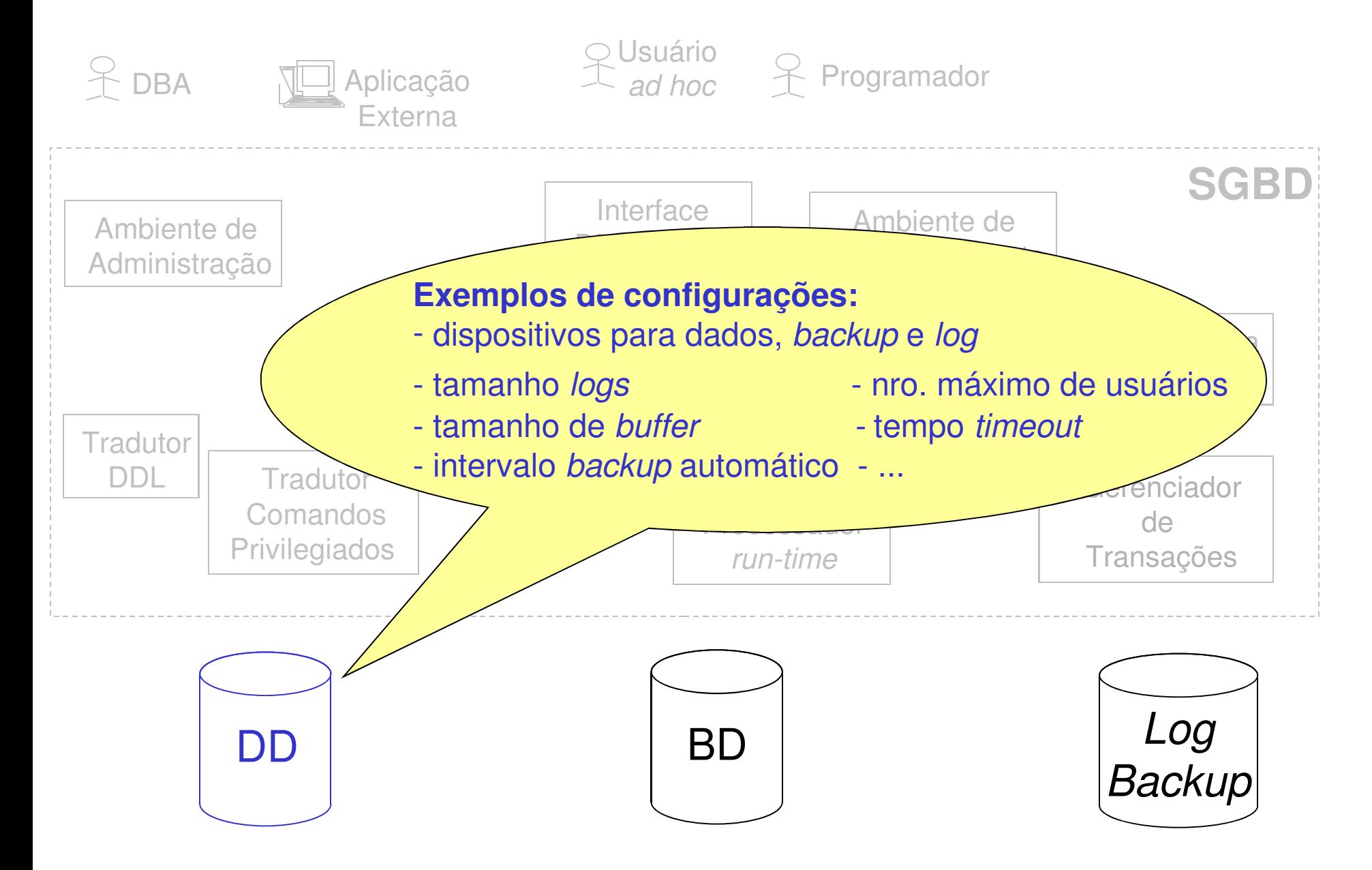

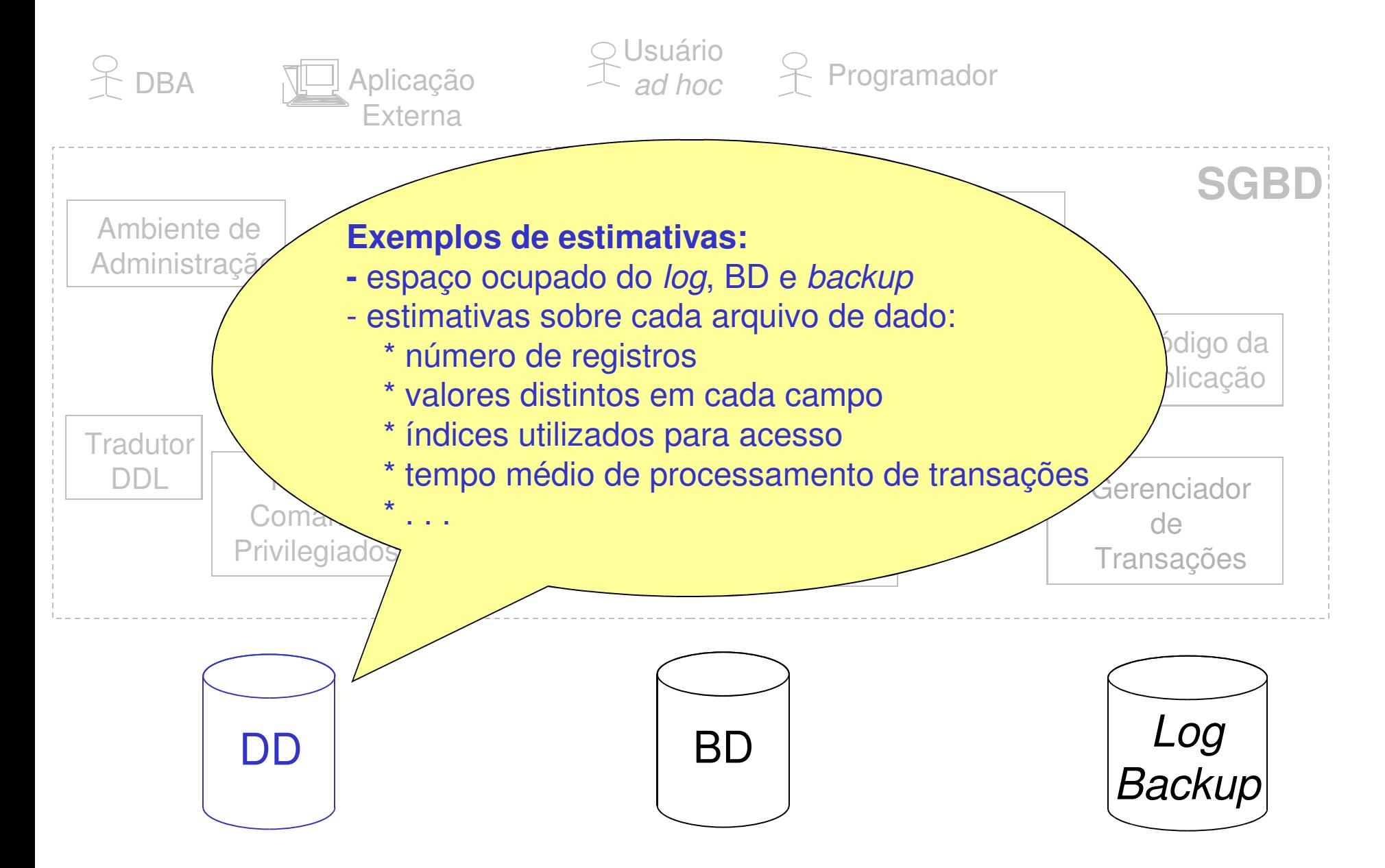

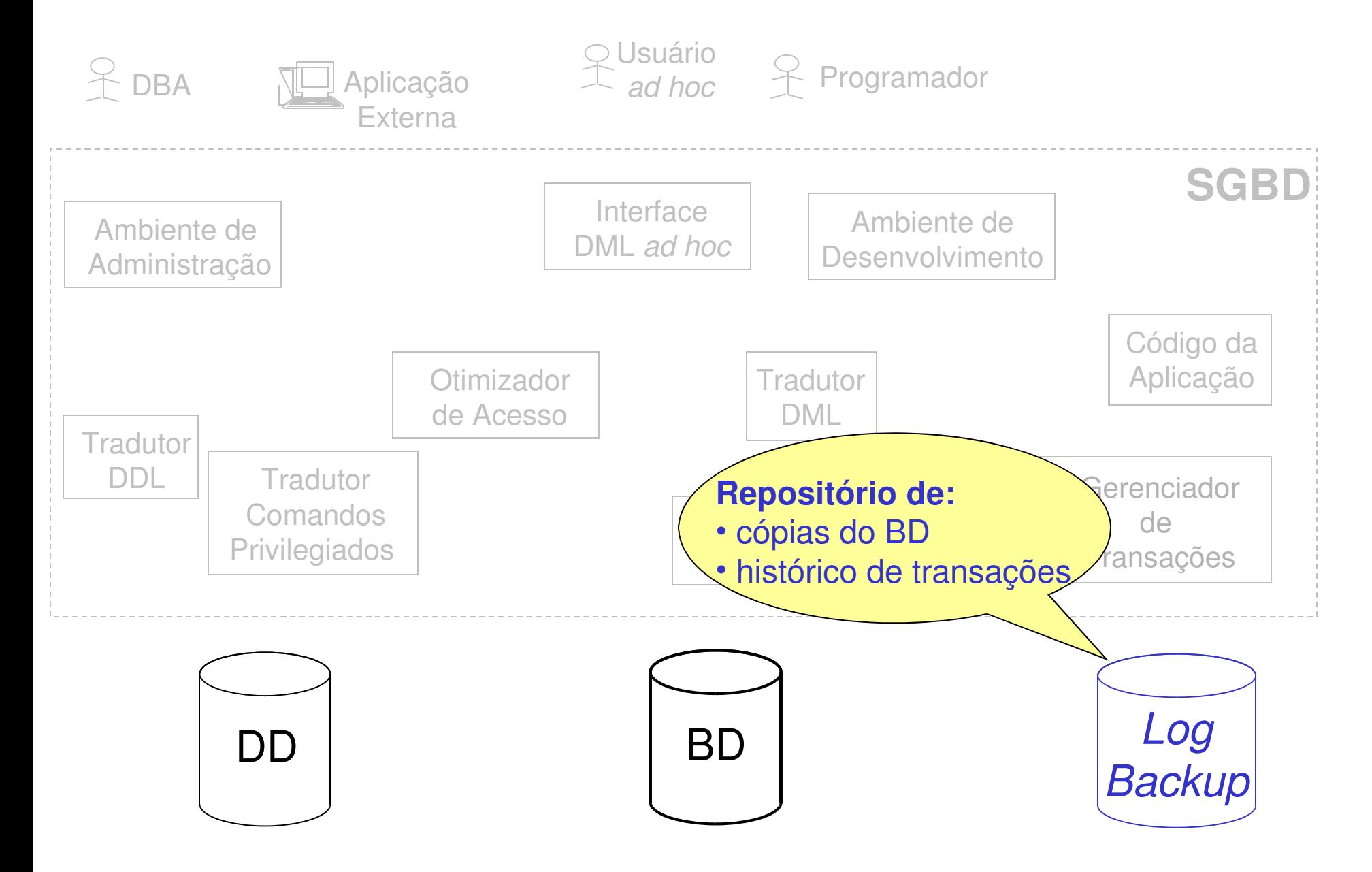

#### Usuários do SGBD

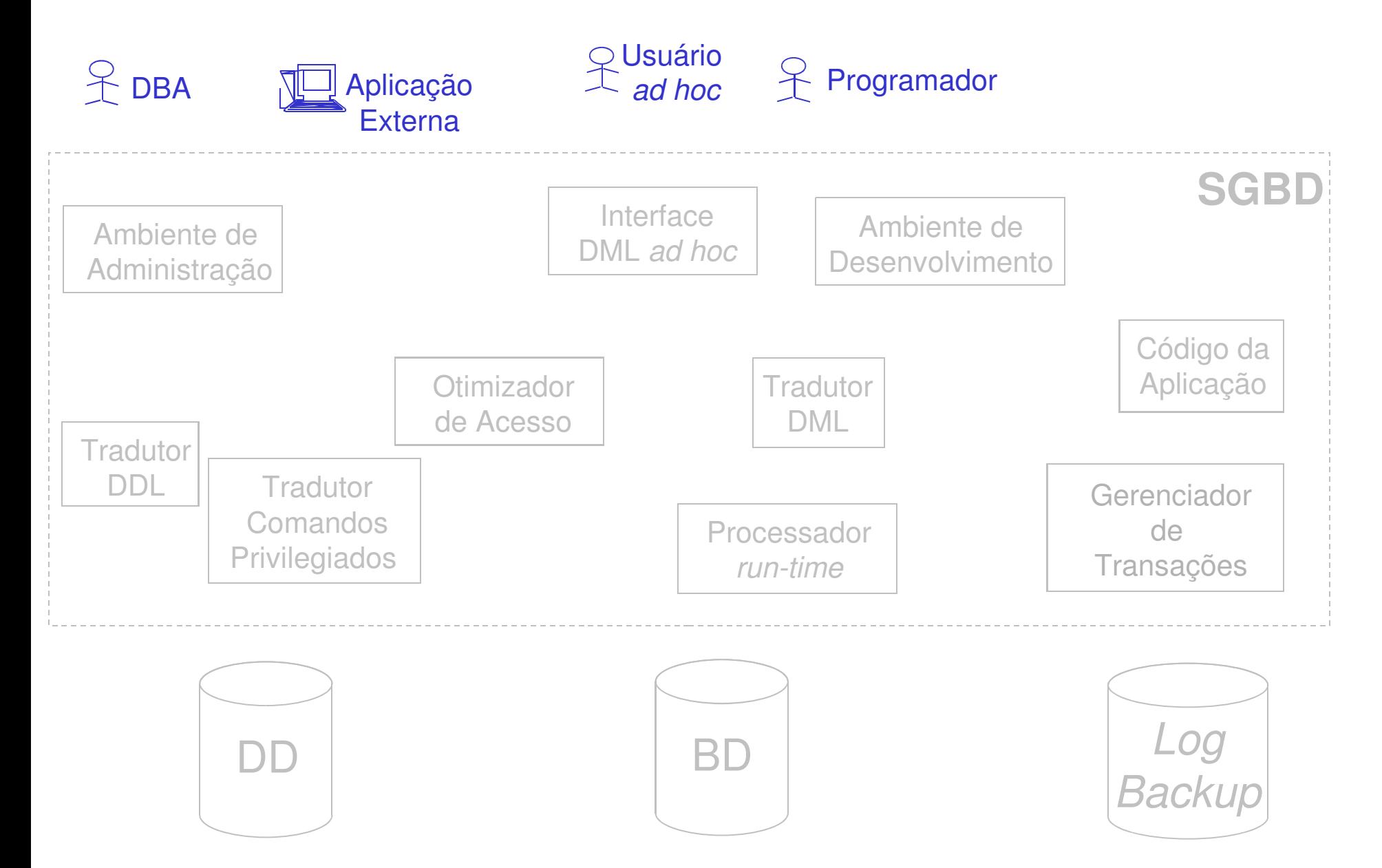

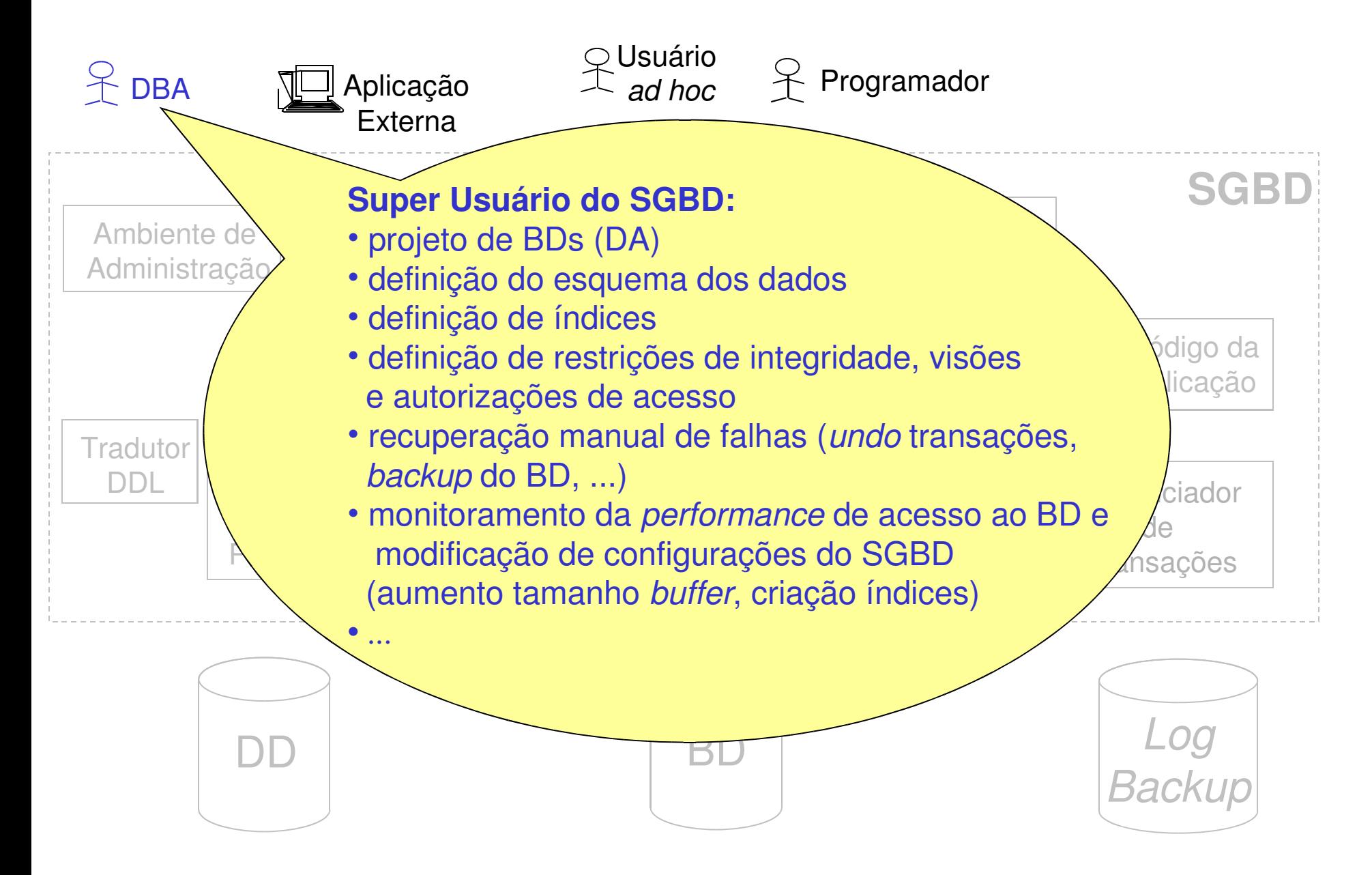

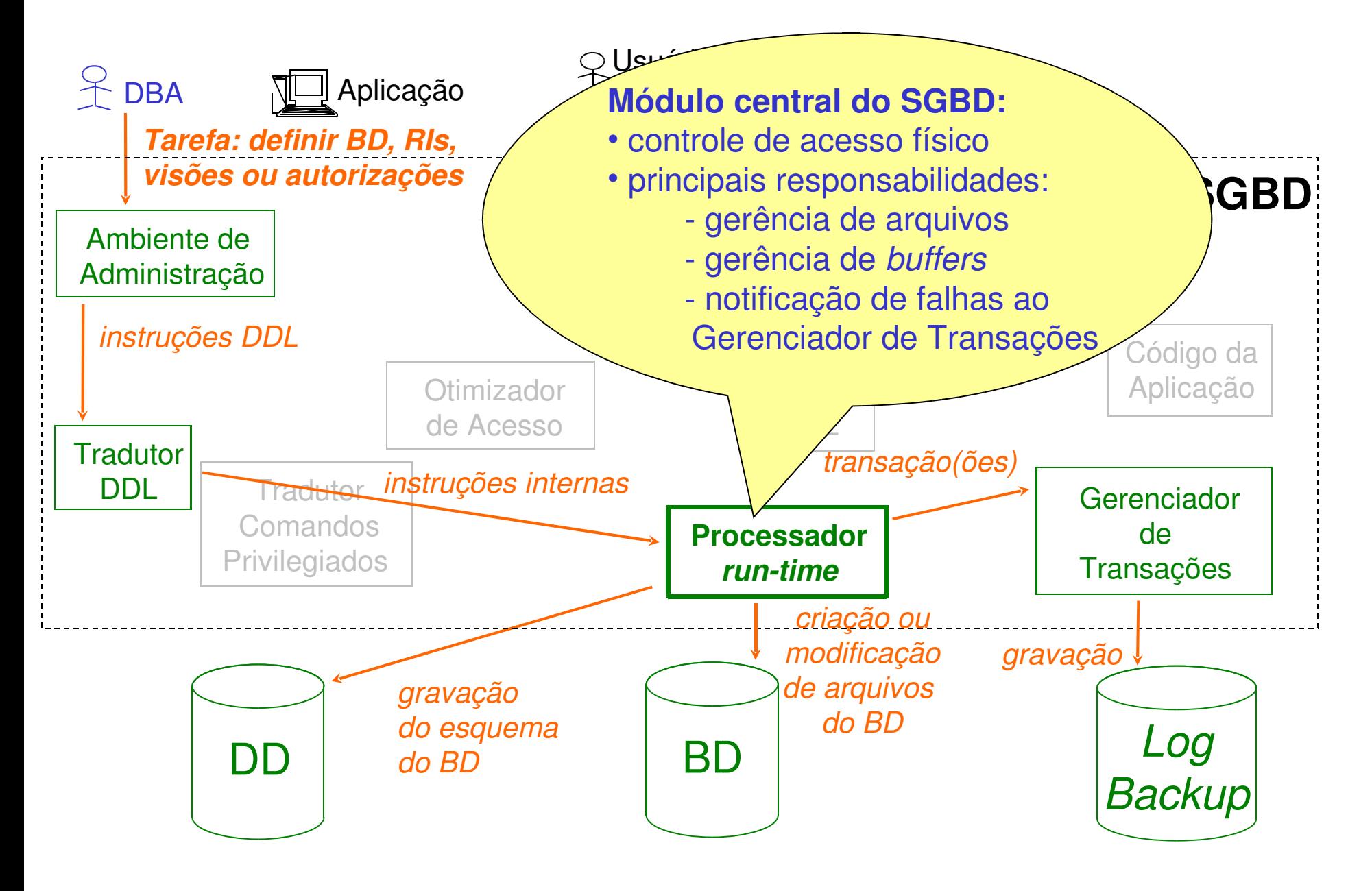

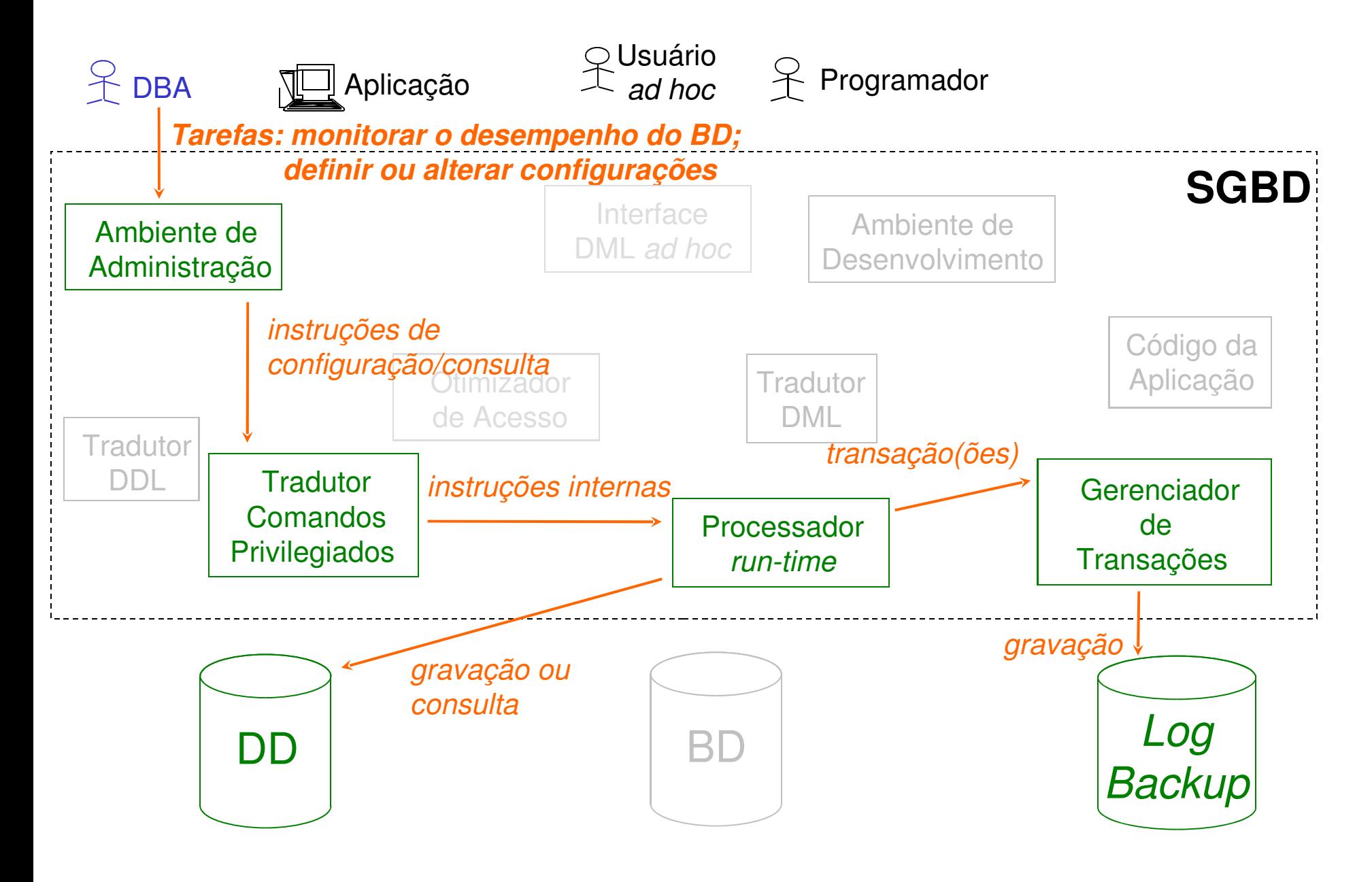

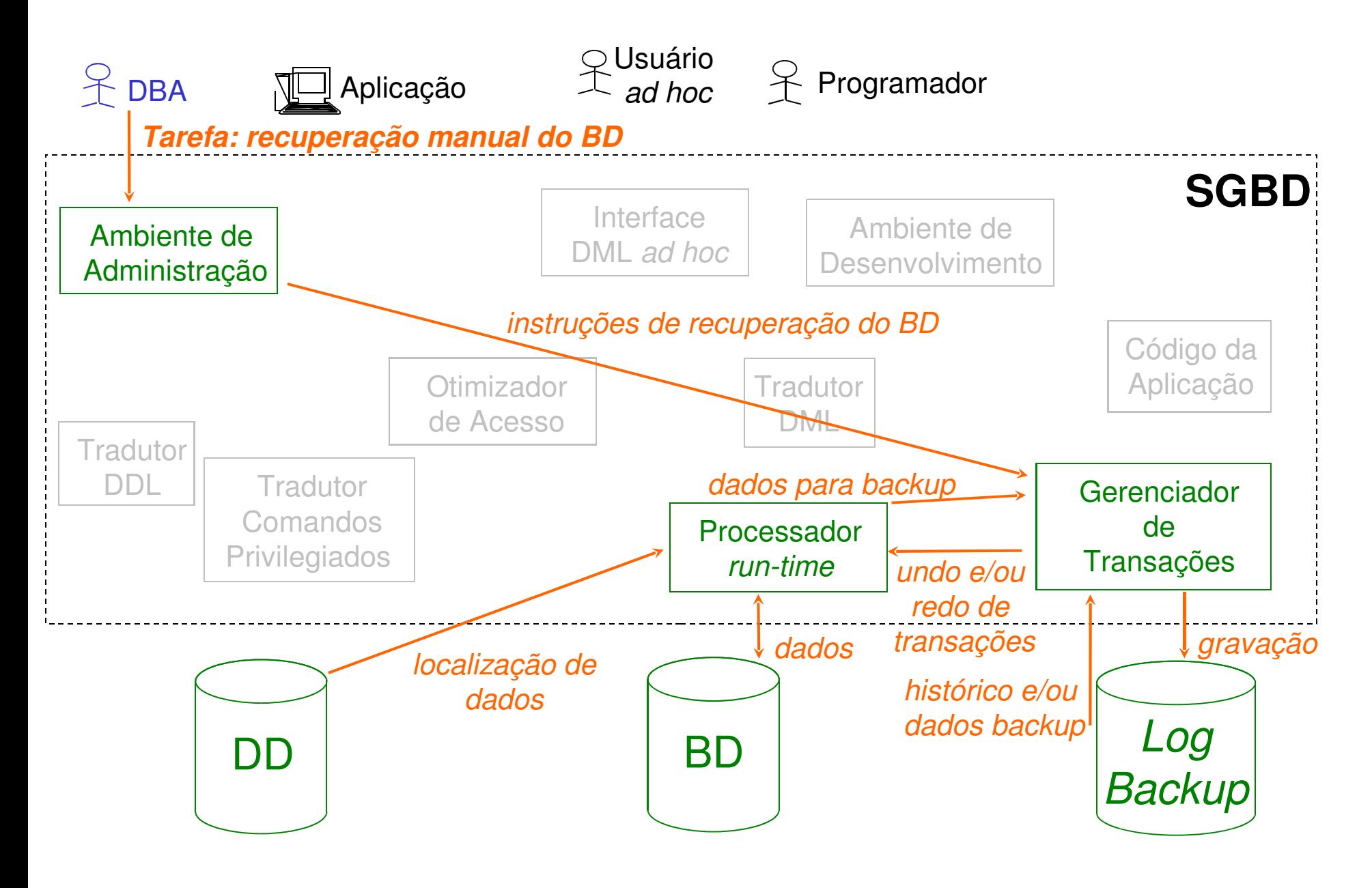

#### Aplicação (Desenvolvida no SGBD)

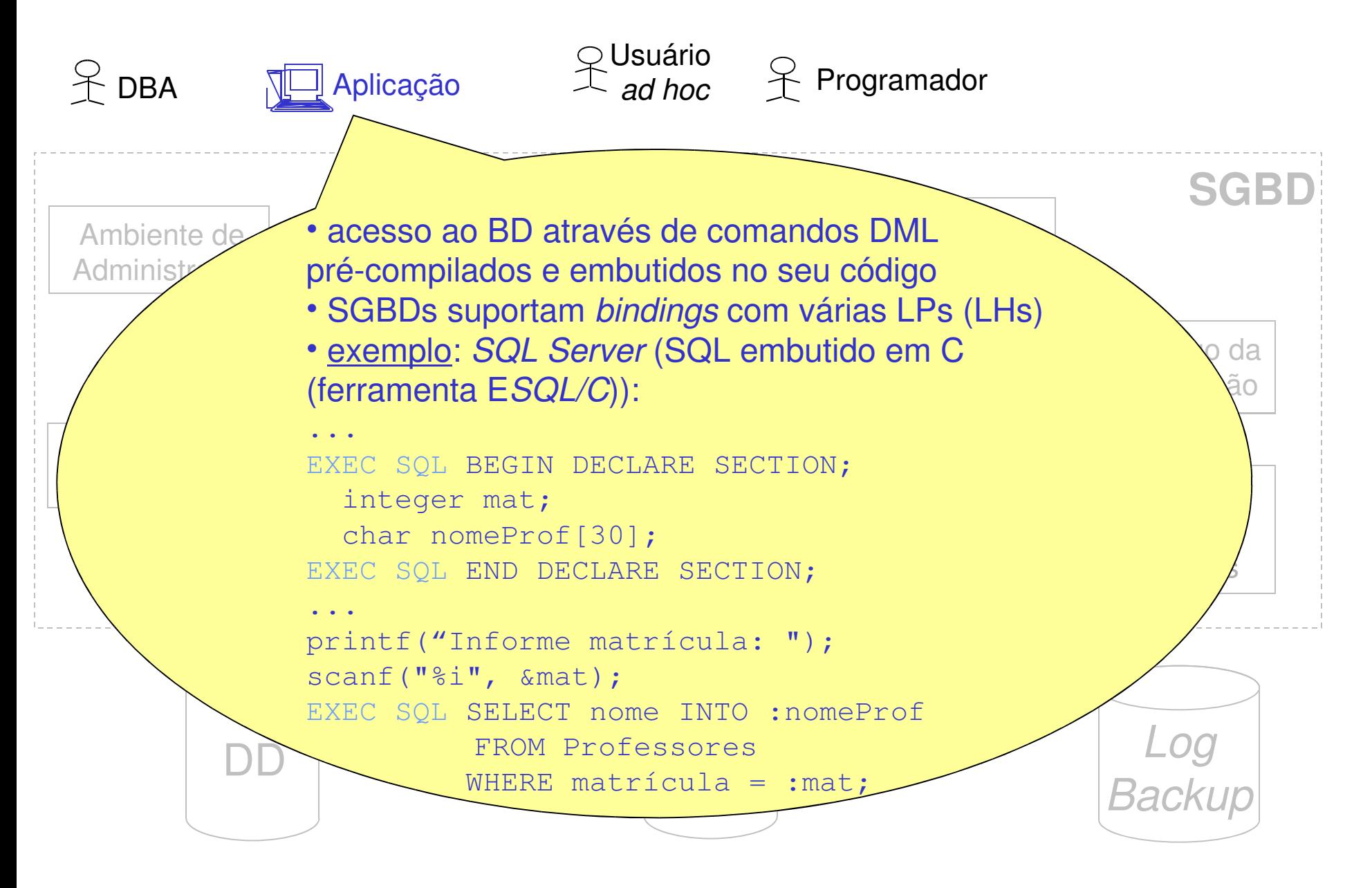

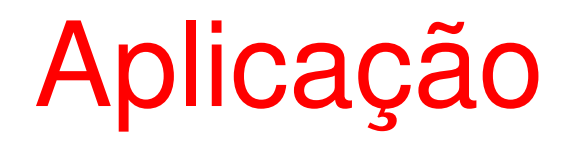

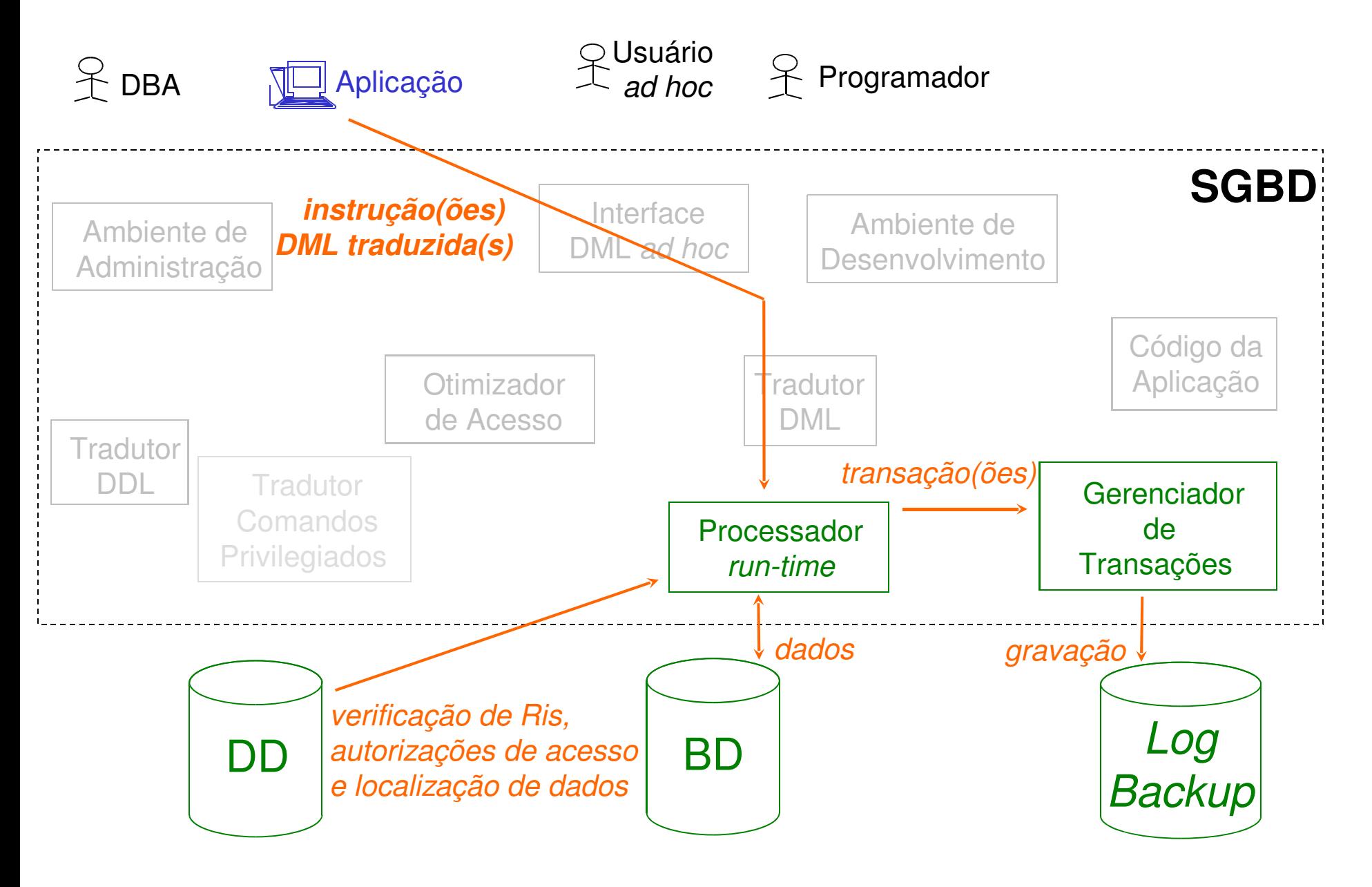

#### Usuário ad hoc

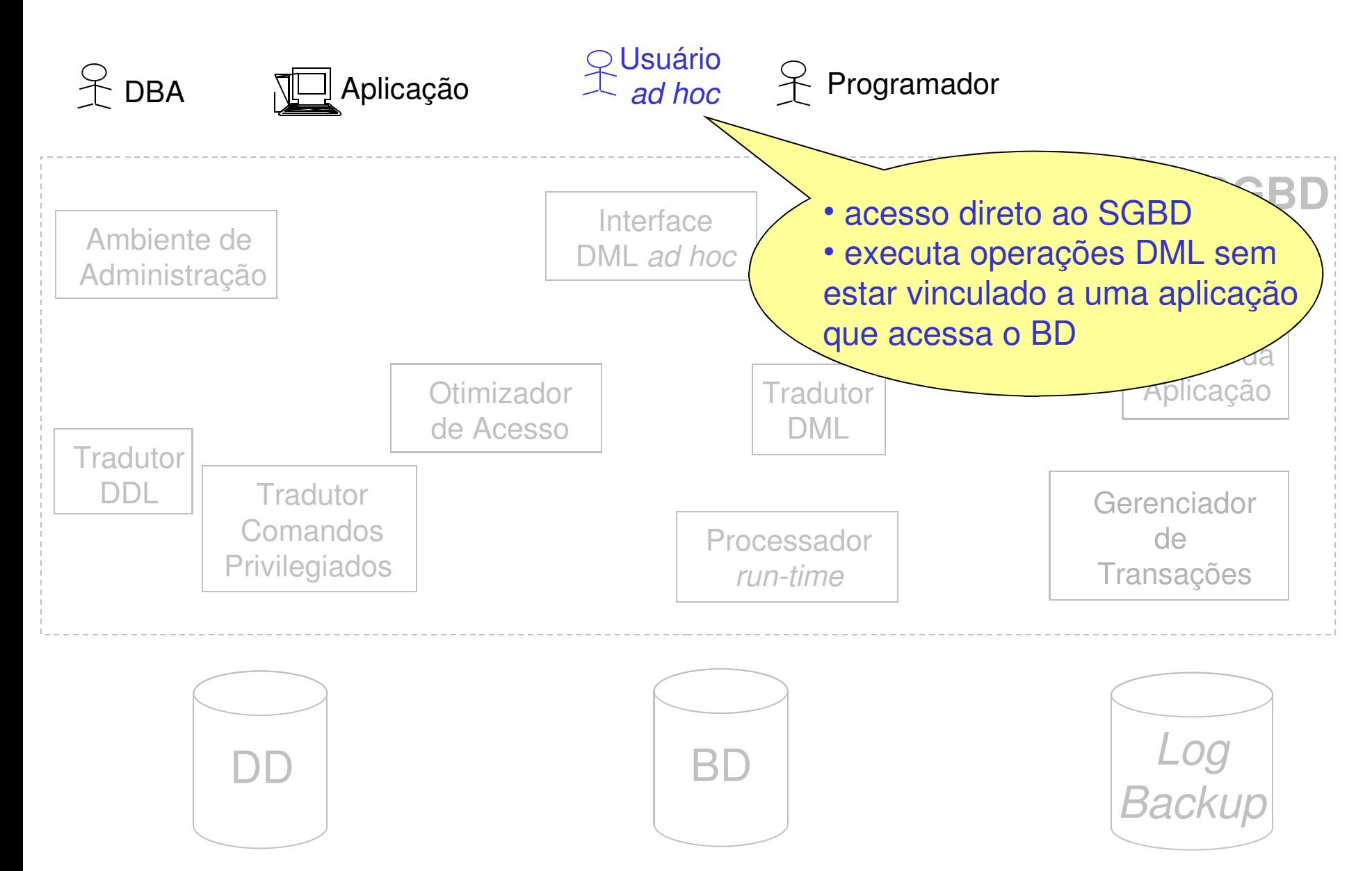

#### Usuário ad hoc

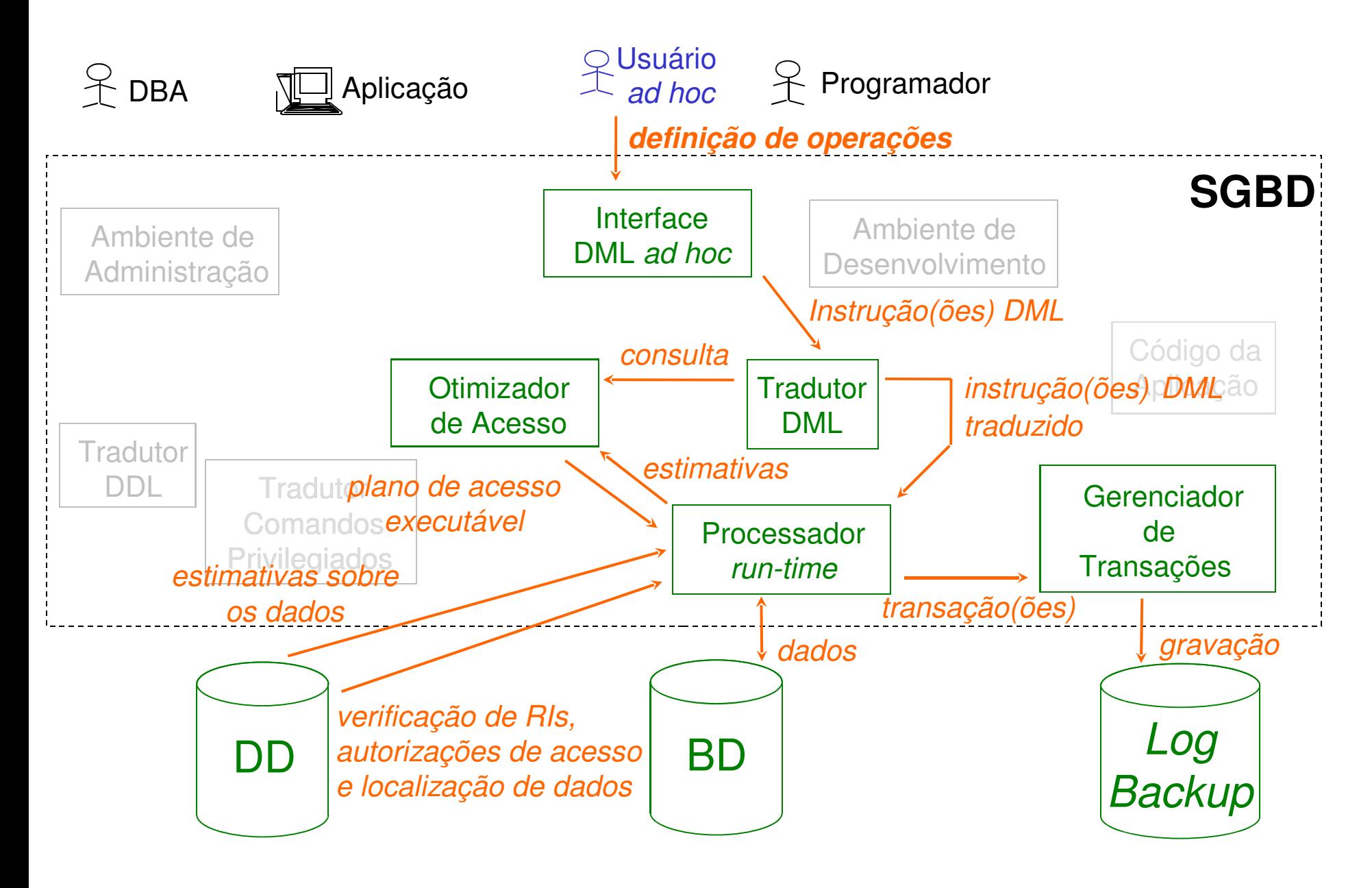

### Programador

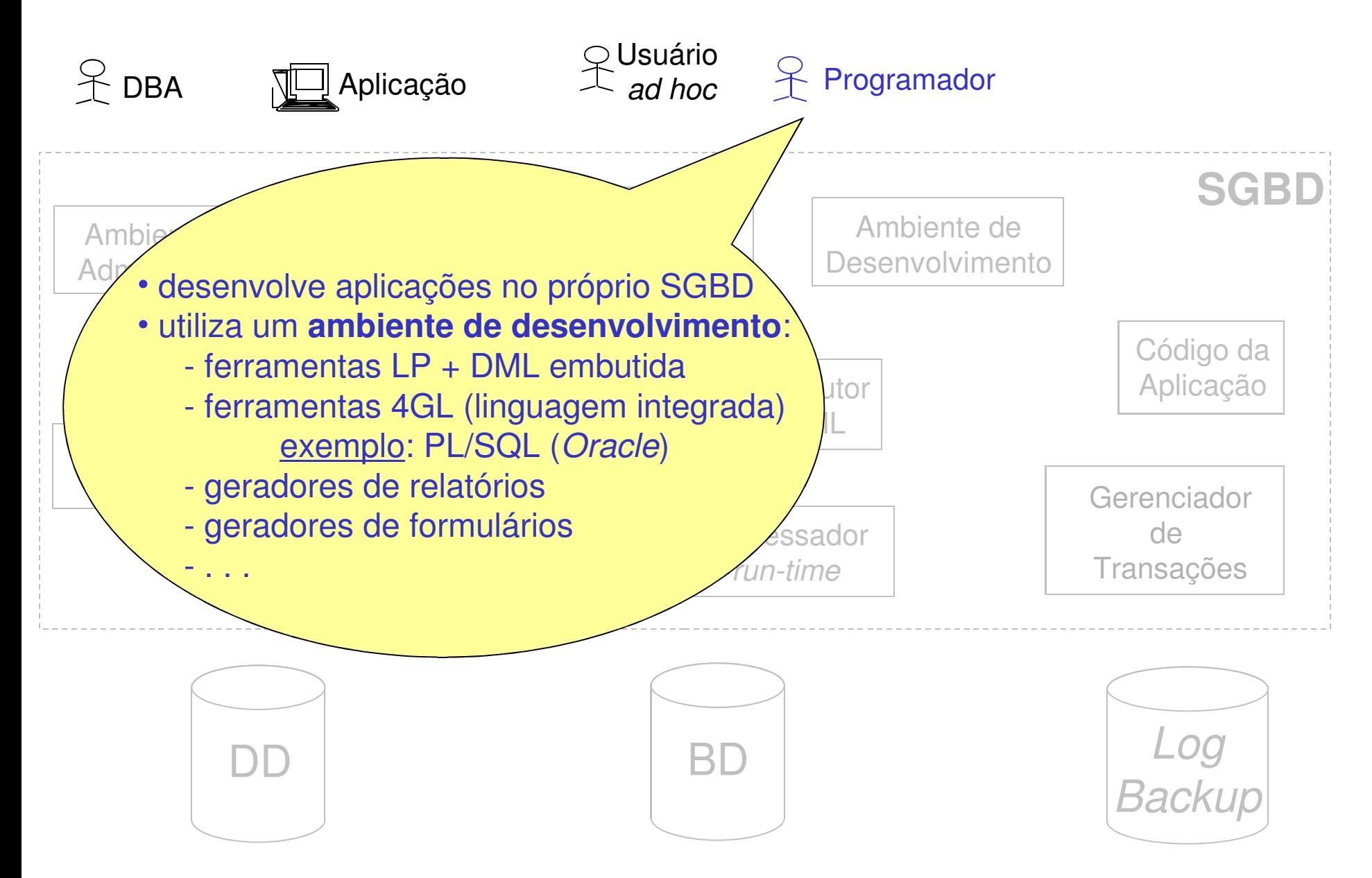

#### Programador

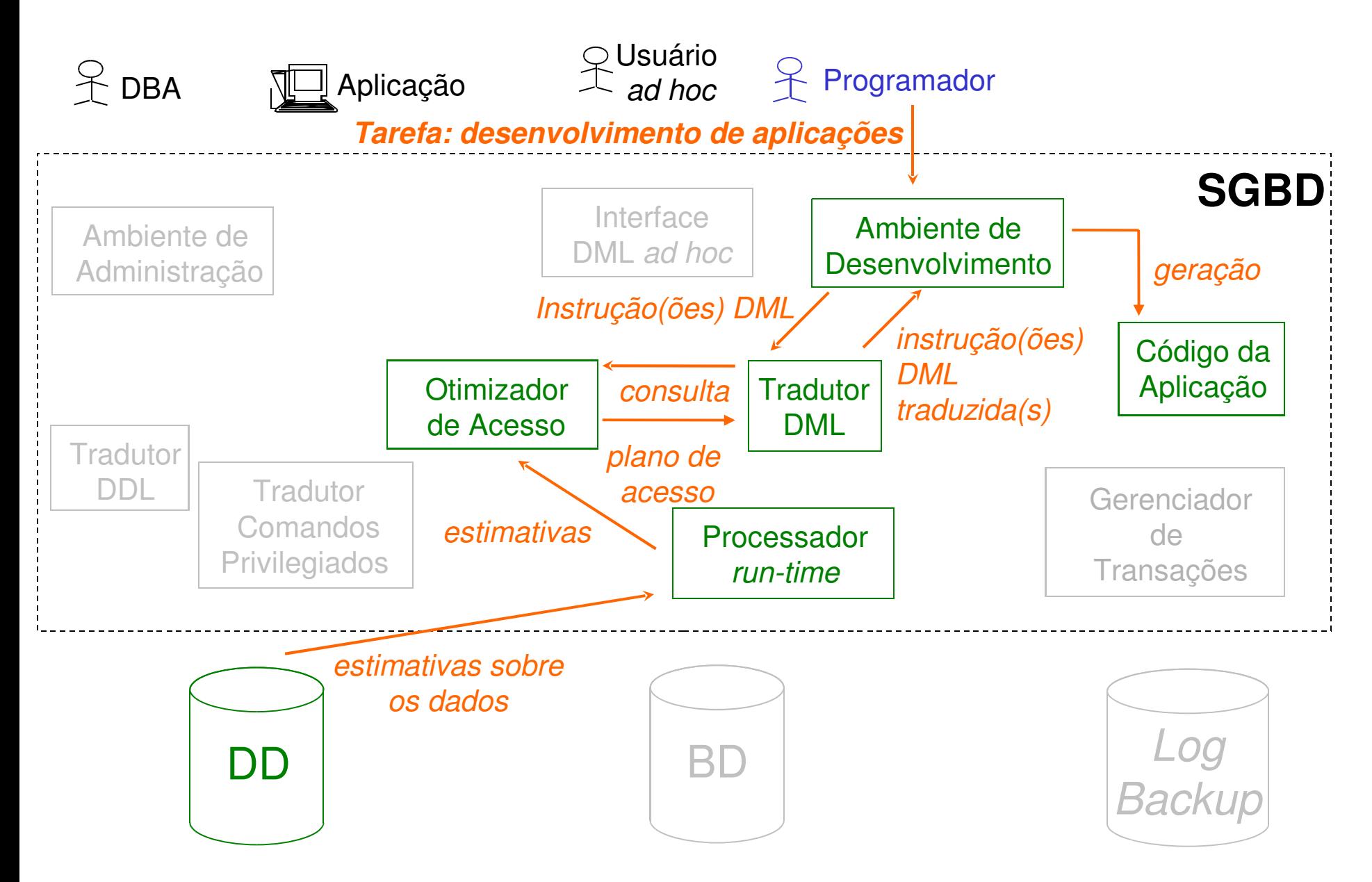